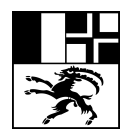

# **Information / Kommunikation / Administration (IKA)**

#### **1. Stundendotation**

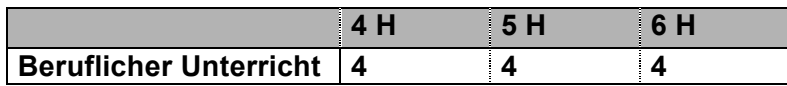

#### **2. Didaktische Hinweise und Allgemeine Bildungsziele**

Informations- und Technologiemanagement spielen im Arbeits- und Privatleben der Informationsgesellschaft eine wesentliche Rolle. Dies bedeutet, dass der Unterricht die Lernenden befähigt, selbstbestimmt und kompetent Informationssysteme zu nutzen sowie Struktur und Wirkungsweise solcher Systeme zu verstehen, zu beurteilen und zu bewerten.

Von zentraler Bedeutung ist neben der rein technischen Beherrschung der Informatik auch die Auseinandersetzung mit den Wechselwirkungen zwischen Mensch und Informations- sowie Kommunikationstechnologien und der entsprechenden Folgenabschätzung.

Zur Lösung von Problemen ist das Fach IKA in seiner «Werkzeugfunktion» kaum mehr wegzudenken. Dies bedingt ein interdisziplinäres Arbeiten, d. h. in der Informatik können und müssen Anwendungsprobleme aus verschiedensten andern Fächern behandelt werden.

Generell stellen sich in einer übergreifenden Betrachtung der Informatik Fragen, insbesondere gesellschaftliche Fragestellungen, die eine Verknüpfung mit den entsprechenden Fächern erfordern.

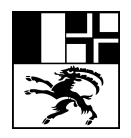

## **3. Überfachliche Kompetenzen**

Die Lernenden werden in den folgenden überfachlichen Kompetenzen besonders gefördert:

- Kommunikation und Präsentation: Kommunikations- und Präsentationstechniken zielgerichtet einsetzen; eigenes und fremdes Kommunikationsverhalten kritisch hinterfragen
- Reflexive Fähigkeiten: sich Wissen selbstständig aneignen; kritisch und differenziert denken und handeln, besonders auch in Bezug auf den eigenen Arbeitsprozess
- Arbeits- und Lernverhalten: durch effizientes und systematisches Arbeiten bewusst mit beschränkten Ressourcen umgehen; flexibel auf Veränderungen reagieren; Bewältigungsstrategien im Spannungsfeld zwischen Erfolg und Scheitern entwickeln
- Interessen: Neugierde und Offenheit im beruflichen Umfeld und in den weiteren Lebensbereichen an den Tag legen

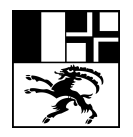

### **4. Fachlehrplan**

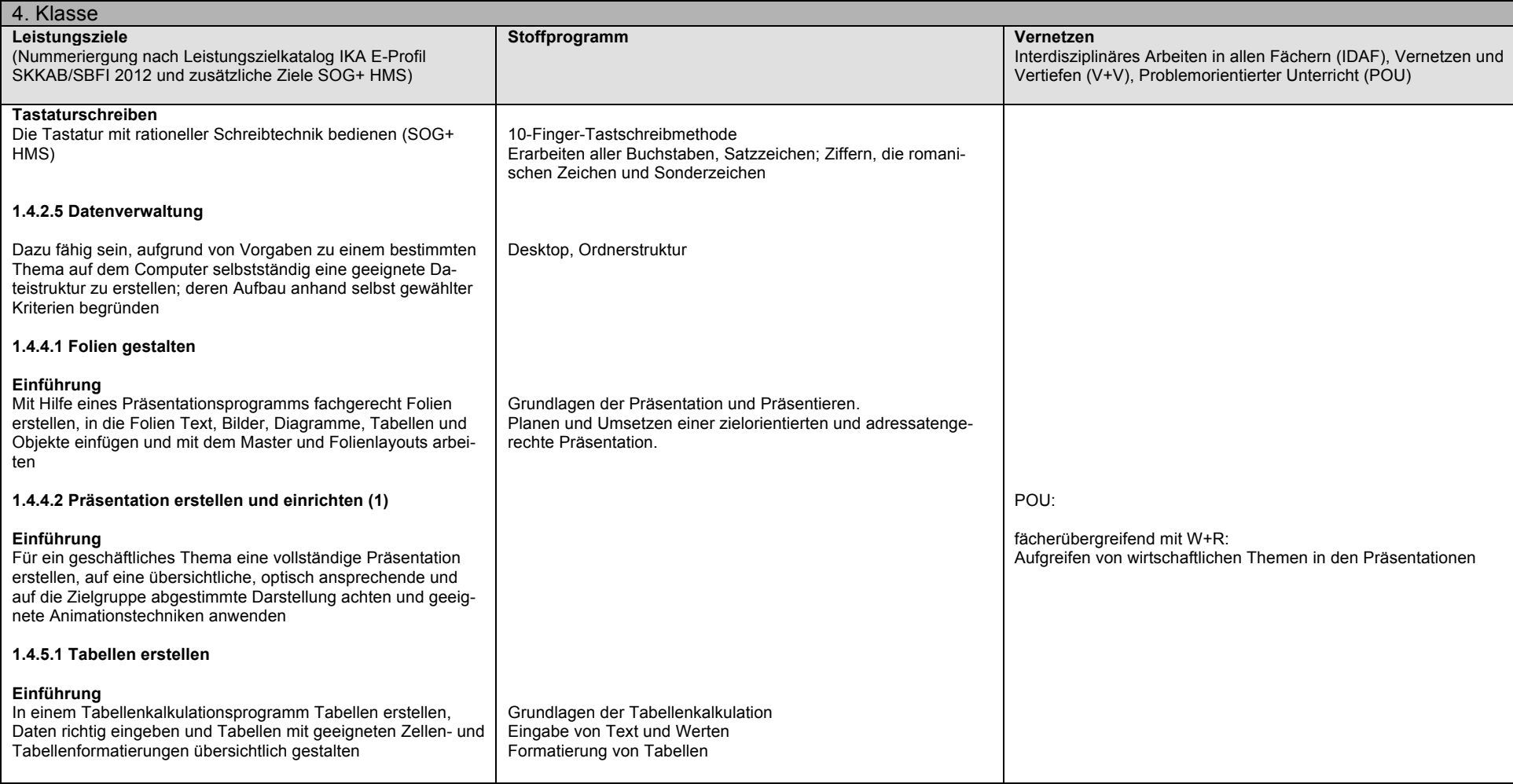

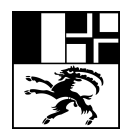

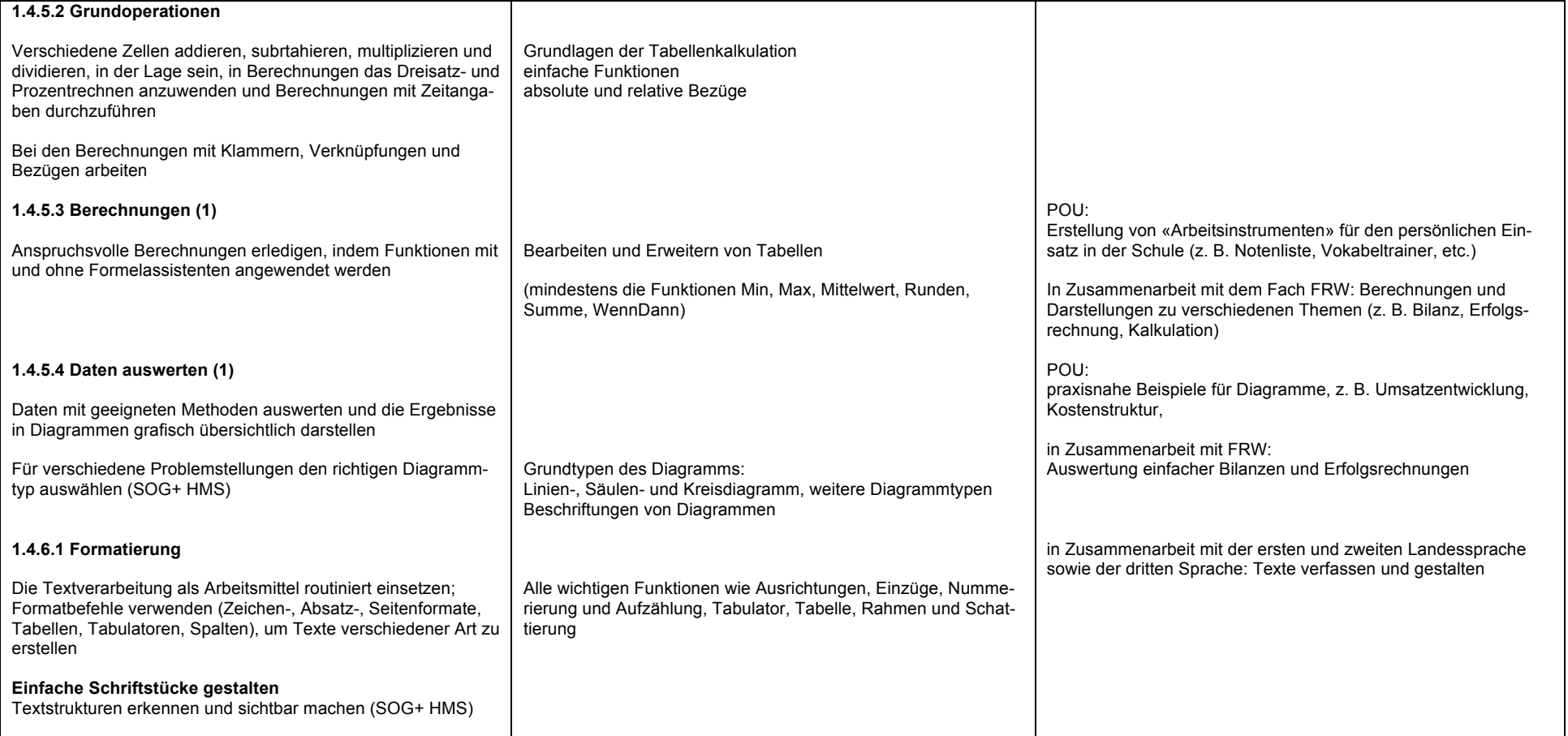

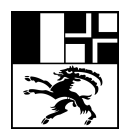

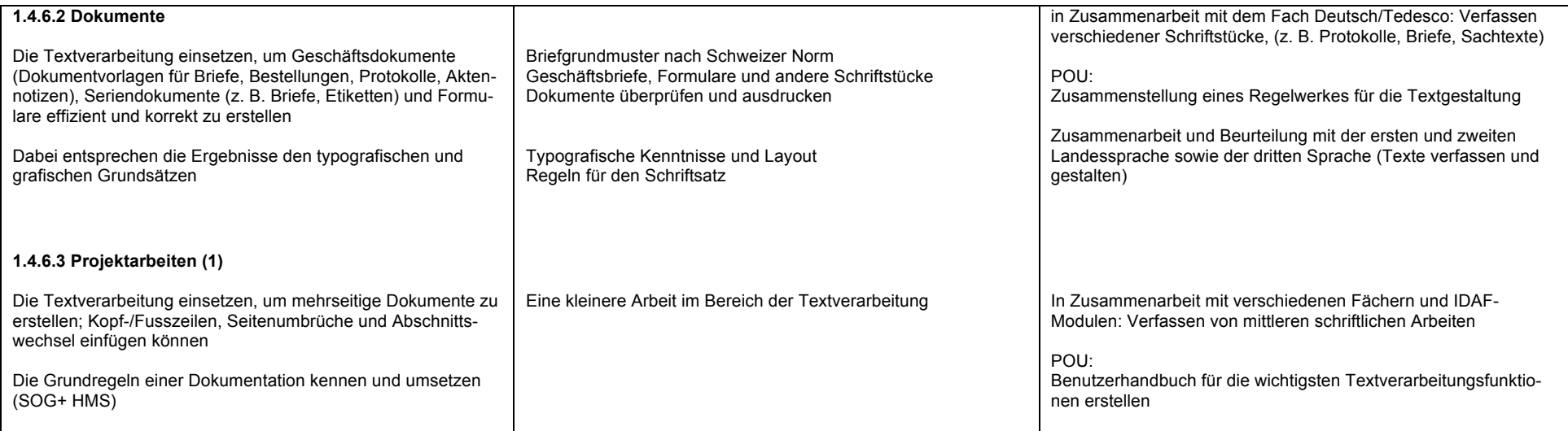

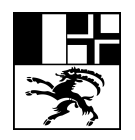

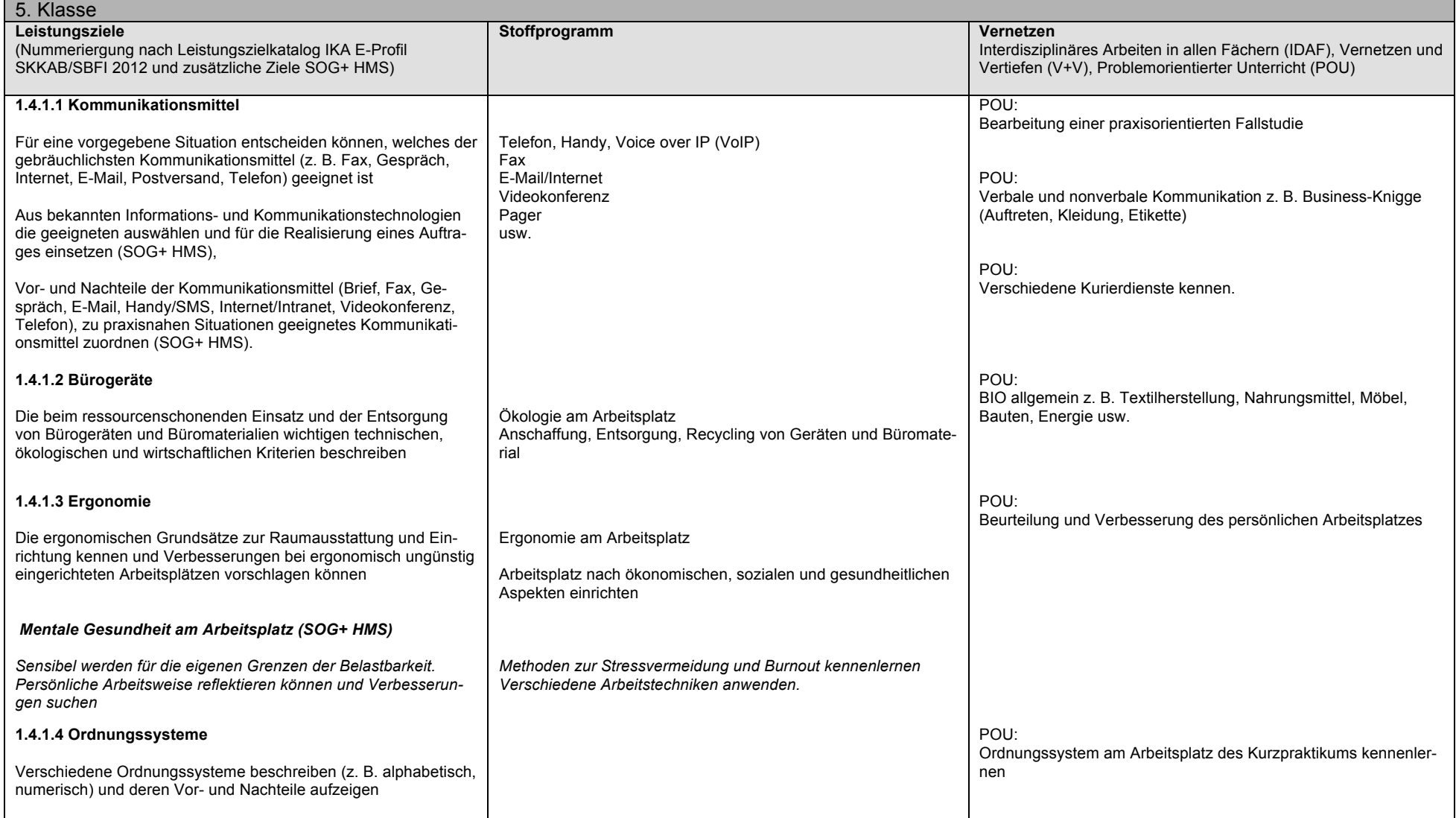

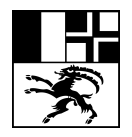

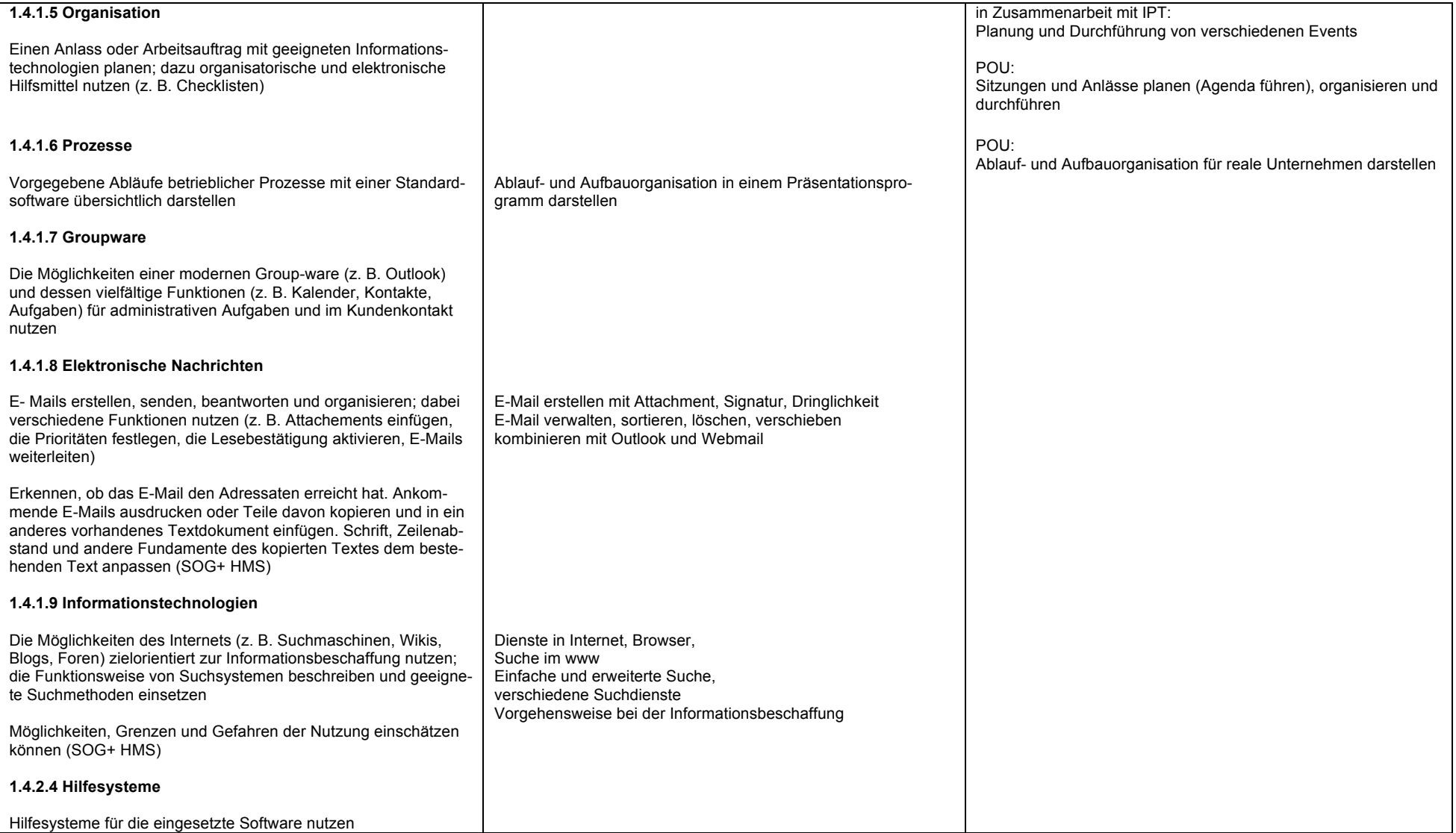

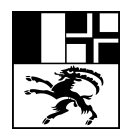

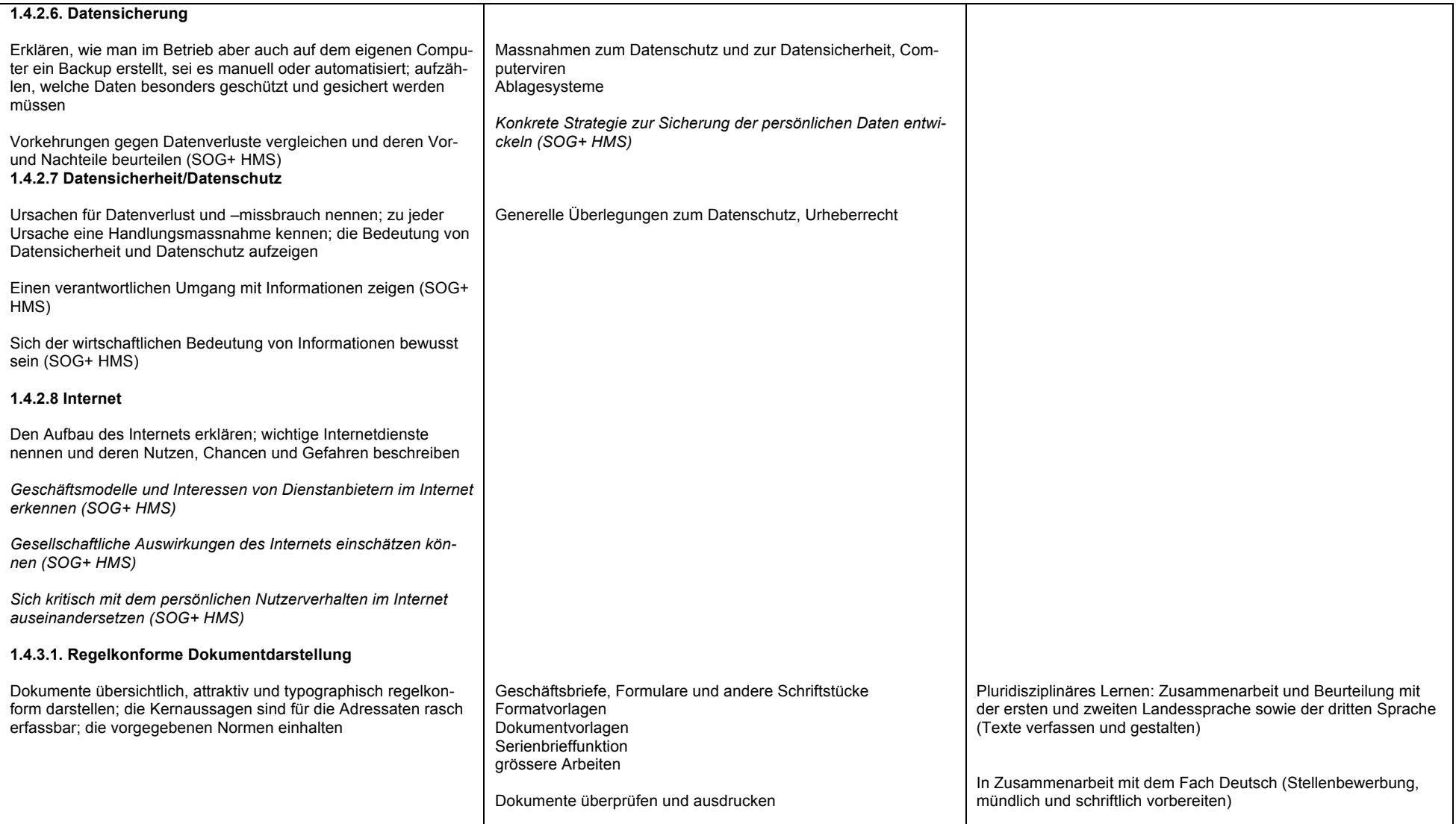

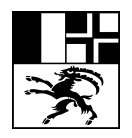

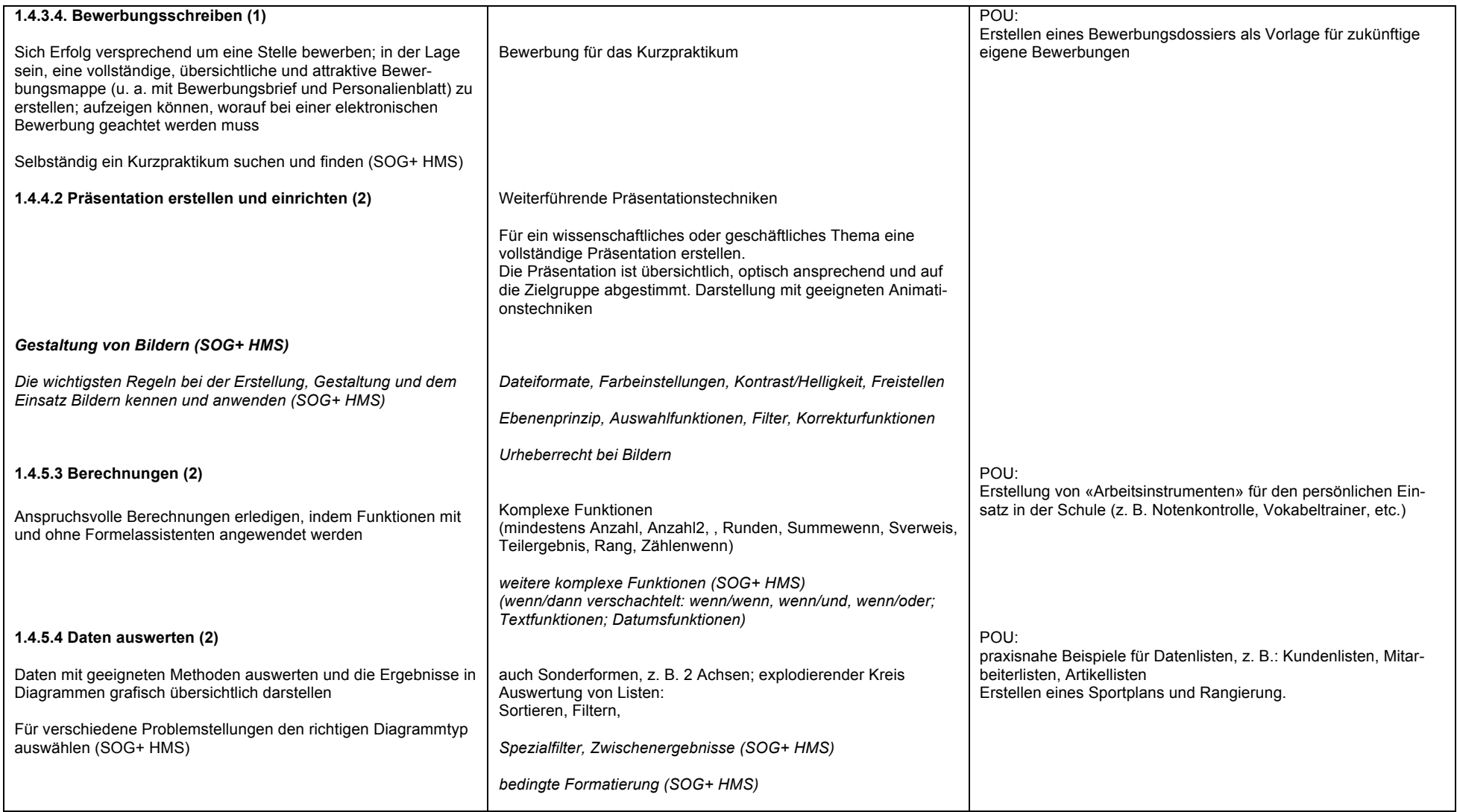

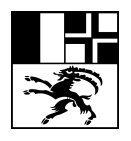

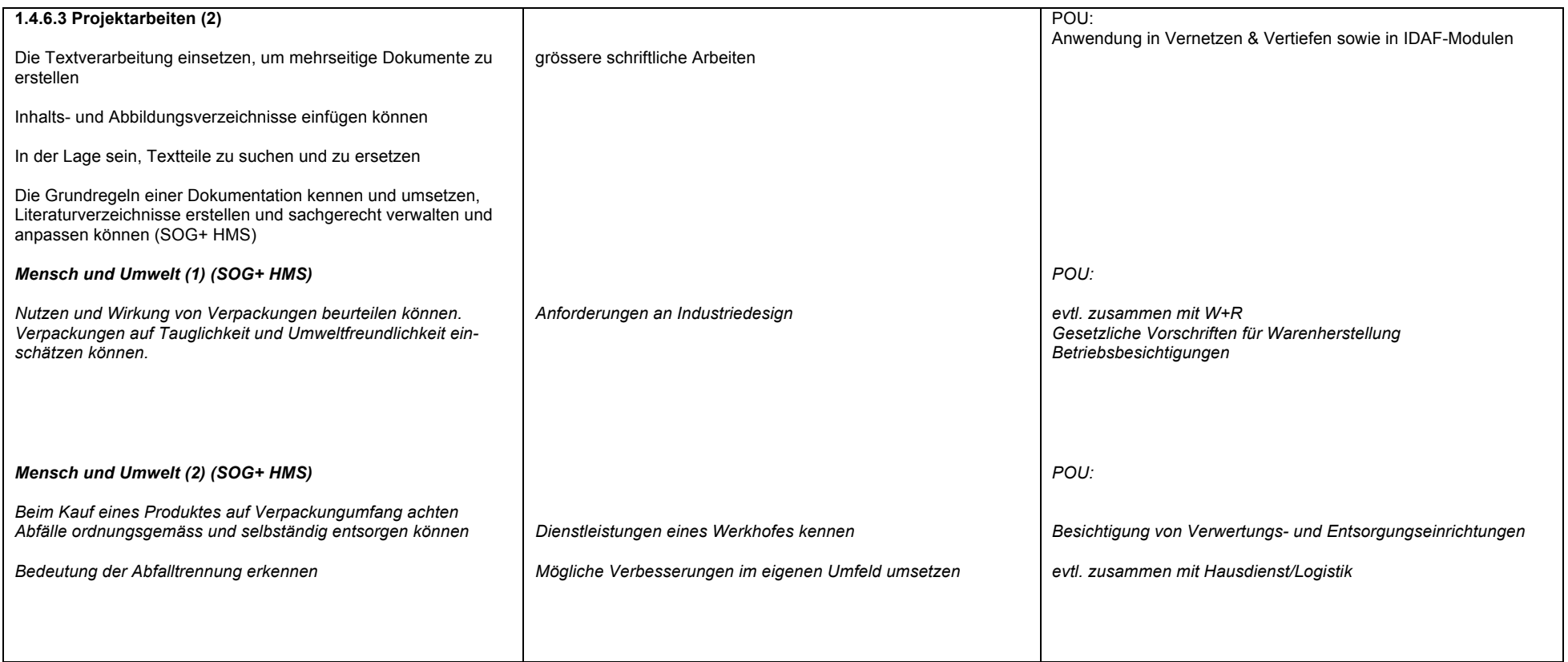

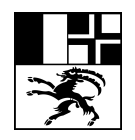

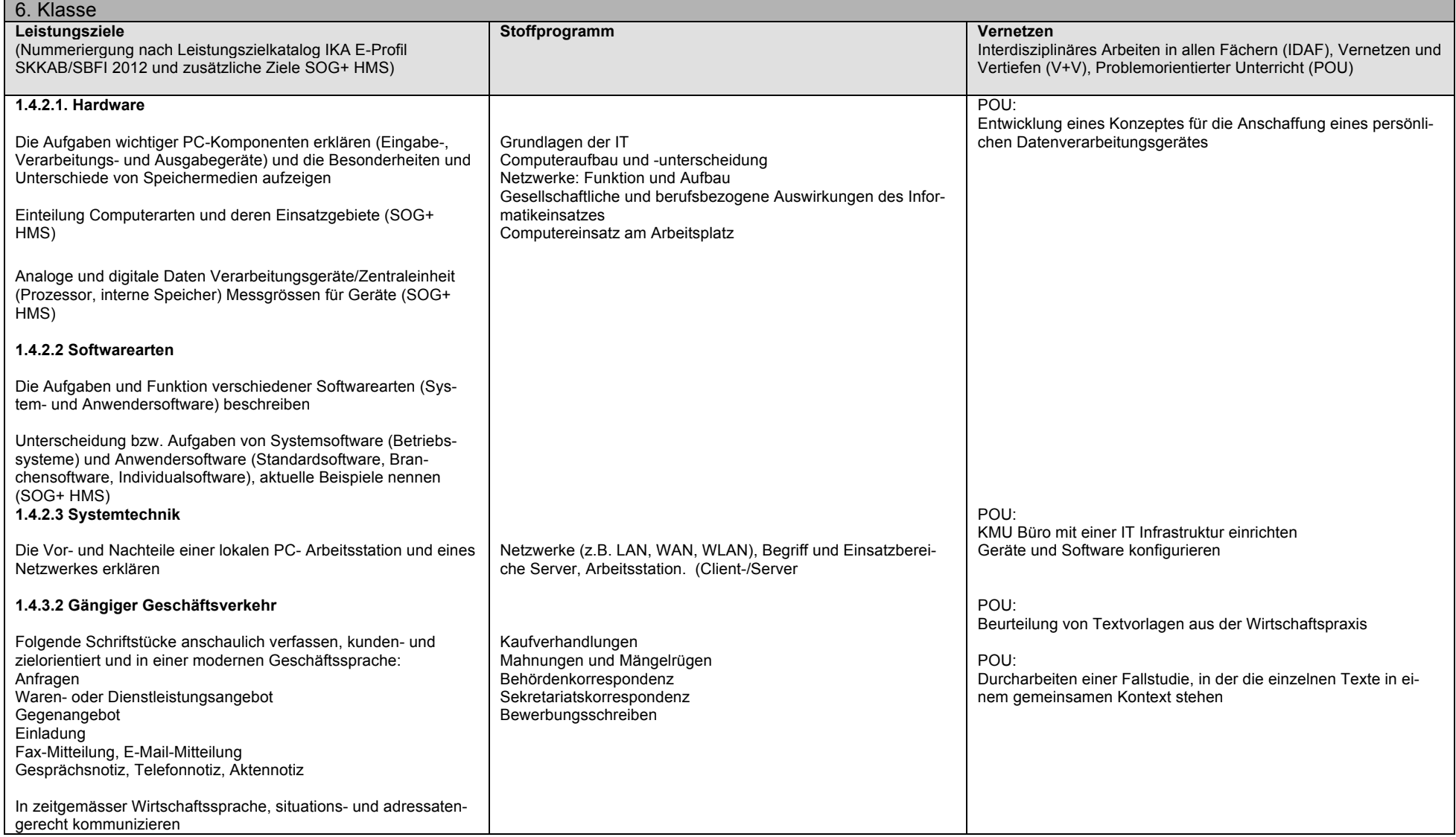

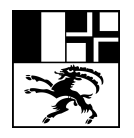

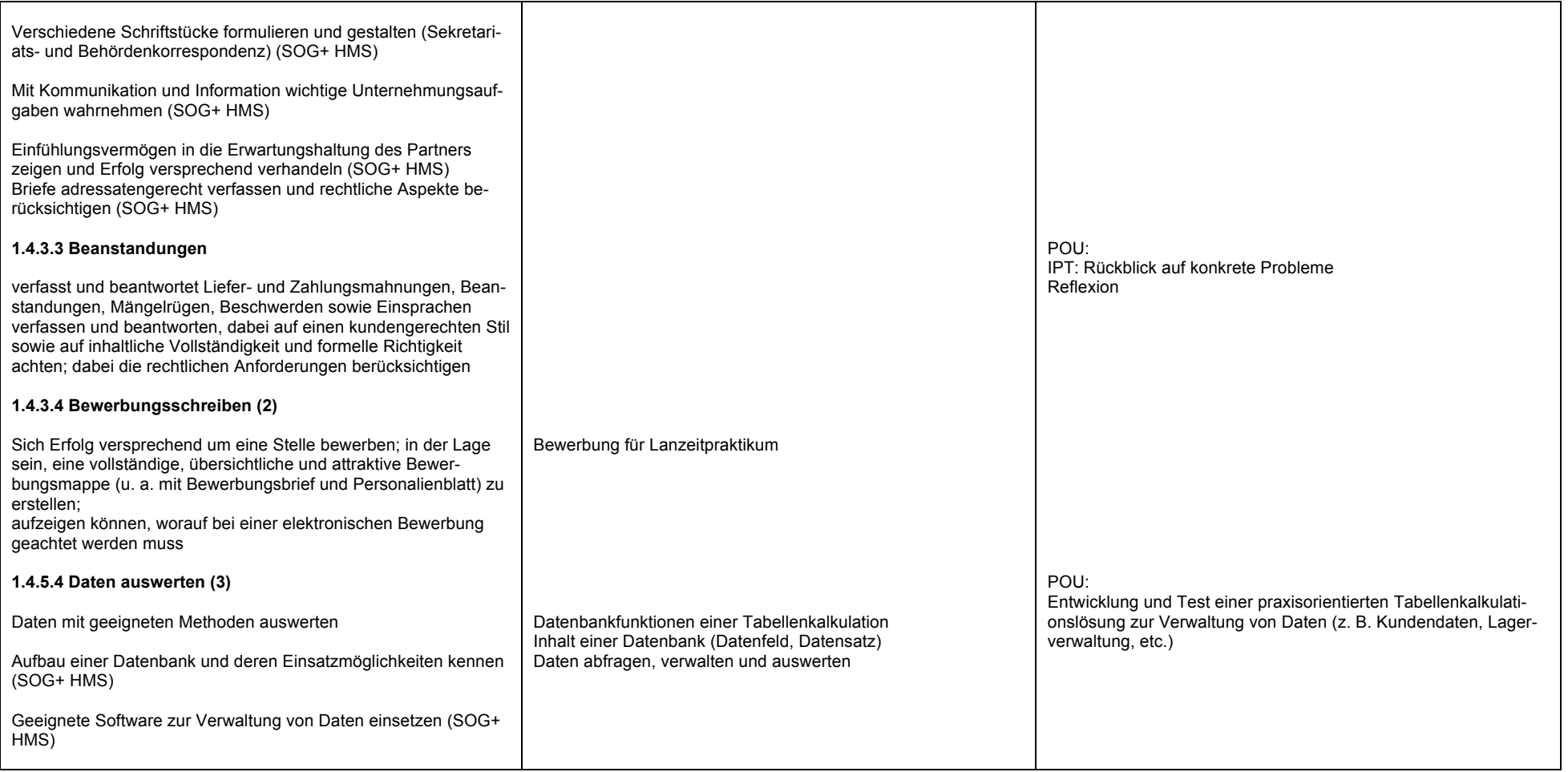

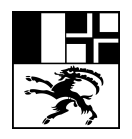

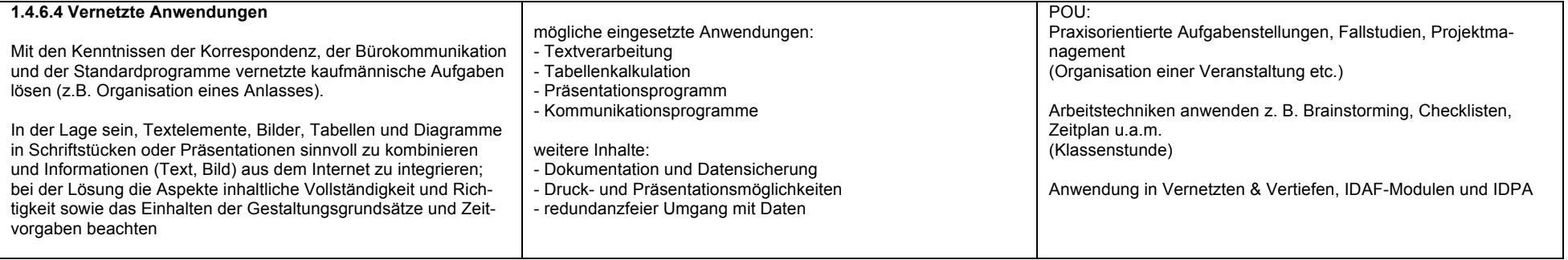